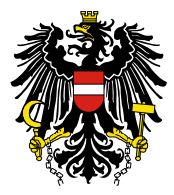

Bundesamt für Sicherheit im Gesundheitswesen **BASG** 

Unternehmen/Frau/Herr Organisationseinheit (optional) (z. H.) Vorname Nachname Straße PLZ Ort

**Datum: Kontakt: Tel: E-Mail:** 22.11.2022 Ing. Veronika Heimlich BSc +43 50555 36247 pv-implementation@basg.gv.at **Unser Zeichen:** PHV-101467133 -A-221122 **Ihr Zeichen:** 

# **PHV-issue: Dorzolamid**

Sehr geehrte Damen und Herren,

Aufgrund eines PSUR Single Assessments (PSUSA) durch den Ausschuss für Risikobewertung im Bereich Pharmakovigilanz (PRAC), dessen Ergebnis durch das CMDh bestätigt wurde, kommt es zu der Änderung der Genehmigungen für das Inverkehrbringen der Arzneimittel mit dem Wirkstoff Dorzolamid.

Bei der Umsetzung in die Produktinformation der betroffenen Arzneispezialitäten beachten Sie auch die CMDh position unter folgendem Link:

https://www.ema.europa.eu/en/medicines/field\_ema\_web\_categories%253Aname\_field/Human/ ema\_group\_types/ema\_document-psusa/field\_ema\_regulatory\_outcome%253Aname\_field/Variation? search\_api\_views\_fulltext=

**Anhang** 

**Änderungen der Produktinformation des/der national zugelassenen Arzneimittel(s)**

**In die entsprechenden Abschnitte der Produktinformation aufzunehmende Änderungen** (neuer Text ist **unterstrichen und fett**, gelöschter Text ist durchgestrichen)

## **Zusammenfassung der Merkmale des Arzneimittels**

• Abschnitt 4.2

Art der Anwendung

[…]

**Durch das Abdrücken des Tränenkanals oder das Schließen des Augenlides für 2 Minuten wird die systemische Resorption verringert. Dies kann zu einem Rückgang der systemischen Nebenwirkungen und einem Anstieg der lokalen Arzneimittelwirkung führen.**

• Abschnitt 4.8

Die folgende Nebenwirkung sollte unter der Systemorganklasse (SOK) "Herzerkrankungen" mit der Häufigkeit "Nicht bekannt" hinzugefügt werden:

## *Tachykardie*

Die folgende Nebenwirkung sollte unter der **Systemorganklasse (SOK) "Gefäßerkrankungen"** mit der Häufigkeit "Nicht bekannt" hinzugefügt werden:

## *Hypertonie*

## **Packungsbeilage**

• Abschnitt 3

Anweisungen zur Anwendung

[…]

Schließen Sie Ihre Augen, und drücken Sie mit dem Finger für etwa zwei Minuten auf den inneren Augenwinkel. Das hilft zu verhindern, dass der Tropfen über den Tränenkanal abfließt.

• Abschnitt 4

Nicht bekannt (Häufigkeit auf Grundlage der verfügbaren Daten nicht abschätzbar):

*Erhöhte Herzfrequenz*

*Erhöhter Blutdruck*